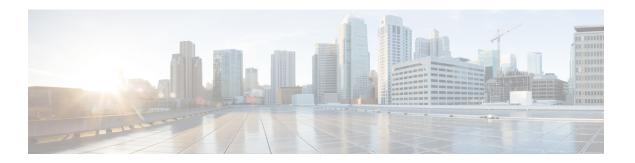

## **Active Zones**

- Regular Zones, on page 1
- IVR Zones, on page 2

# **Regular Zones**

You can view all the Regular Zones that are configured on SAN Controller. Choose **SAN > Active Zones > Regular Zones** tab. The following table describes the fields that appear on this screen.

#### Table 1:

| Field                | Description                                                                                         |
|----------------------|----------------------------------------------------------------------------------------------------|
| Group                | Specifies the name of the fabric.                                                                   |
| VSANS                | Specifies the number of VSANS configured on this Zone.                                              |
| Zone Sets            | Specifies the name of zone set to which the zone belongs.                                           |
| Zone                 | Note You cannot save any changes made to topology layout from this screen.                          |
| Switch Interface/WWN | Specifies the switch interface or WWN of the switch that the zone member is attached to.            |
| PWWN                 | Specifies the associated pWWN to the switch.                                                        |
| Member Name          | Displays the name of the zone member.                                                               |
| Zoned By             | Displays the type of zoning. You can search by type of zoning such as WWN, FCID, fcAlias, or iSCSI. |

### **IVR** Zones

You can view all the IVR Zones configured on SAN Controller. Choose **SAN > Active Zones > IVR Zones** tab. The following table describes the fields that appear on this screen.

#### Table 2:

| Field                | Description                                                                                         |
|----------------------|----------------------------------------------------------------------------------------------------|
| Group                | Specifies the fabric name.                                                                          |
| VSANS                | Specifies the number of VSANS configured on this Zone.                                              |
| Zone Sets            | Specifies the name of Zone set to which the zone belongs.                                           |
| Zone                 | Displays the zone under which this member is present.                                               |
| Switch Interface/WWN | Specifies the switch interface or WWN of the switch that the zone member is attached to.            |
| PWWN                 | Specifies the associated pWWN to the switch.                                                        |
| Member Name          | Displays the name of the zone member.                                                               |
| Zoned By             | Displays the type of zoning. You can search by type of zoning such as WWN, FCID, fcAlias, or iSCSI. |